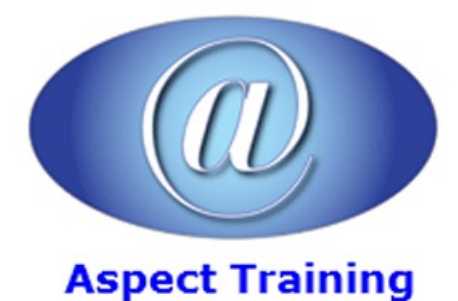

Telephone: [0208](file:///C:/Windows/TEMP/02089425724) 942 5724 Email: info@aspecttraining.co.uk

YOUR COURSE, YOUR WAY - MORE EFFECTIVE IT TRAINING

# **PHP and MySQL Introduction**

# **Duration: 2 days**

# **Overview:**

MySQLâ,  $\phi$  and PHP are two of the most popular open source technologies to emerge during the past decade. PHP is a powerful language for writing server-side Web applications. MySQL is the world's most popular open source database. Together, thesetwo technologies provide you with a powerful platform for building database-driven Web applications.

Aspect Training's Introduction to PHP training course examines the core concepts and technologies required to build a basic dynamic website using PHP. The Introduction to PHP training begins by examining how to setup and configure Apache to support PHP and then our Introduction to PHP training moves on to explore the language fundamentals of PHP. The Introduction to PHP training concludes with a discussion about formdriven websites, state management, and overall site design.

# **Prerequisites:**

This course is suitable for experienced web developers with a good grasp of HTML and general web concepts.

# **Topics:**

**1 - Getting started**

Background to PHP

Installation and configuration

Embedding PHP tags

Adding comments

Using the Print function

#### **2 - PHP scripting**

Using variables

Dynamic variables

Data types

Defining arrays

Associative arrays

Manipulating arrays

Operators and expressions

- Ifstatements
- Switch statements
- The While statement
- The For statement
- Defining functions
- Passing arguments

#### **3 - Working with forms**

- Forms overview
- Capturing user input
- Get and Post differences
- Working with global variables
- Handling file uploads

#### **4 - Accessing databases**

- Establishing a connection
- Setting up queries
- Using SQL commands
- Displaying results
- Adding records
- Modifying records
- Deleting records

#### **5 - State management**

- Overview of strategies
- Using hidden fields
- Creating query strings
- Reading and setting cookies
- Setting expiry dates
- Deleting cookies
- Overview of session functions
- Using session variables
- Tracking the session ID
- Manipulating data
- Formatting strings
- Manipulating strings
- Searching strings

Regular expression functions

Replacing patterns in strings

Splitting strings

Formatting dates

Converting data types

# **6 - Errors and debugging**

OverviewofPHP errors

Logging errors

Typical scripting errors

Debugging strategies

Using Print statements

The Debug function

Copyright 2025 - Aspect Training